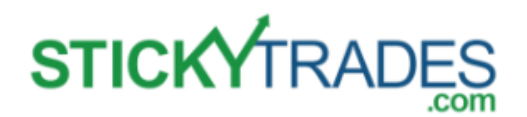

## *Activating your account to see your services:*

#### **Step 1**

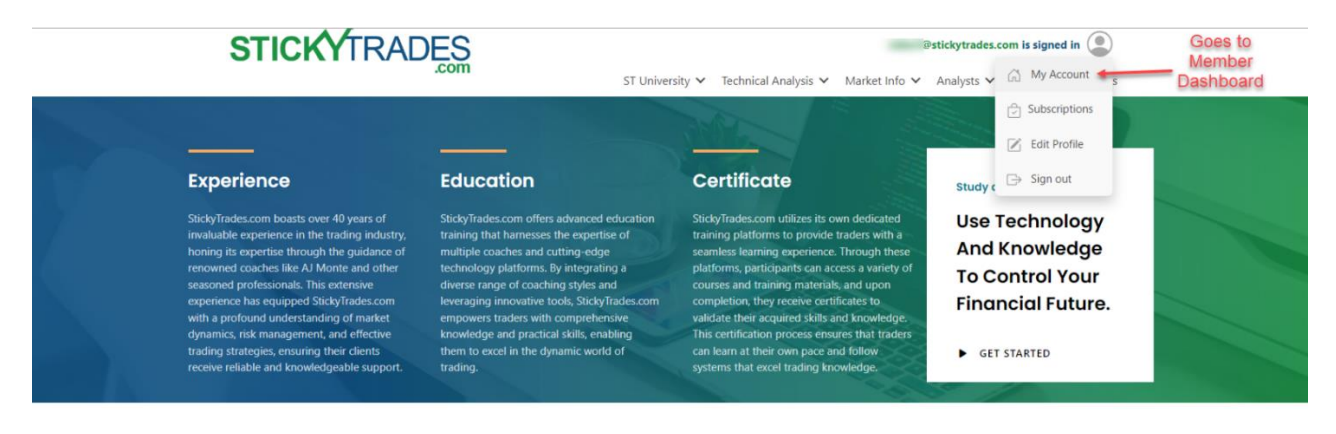

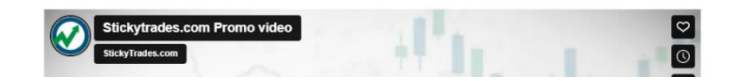

### **About StickyTrades.com**

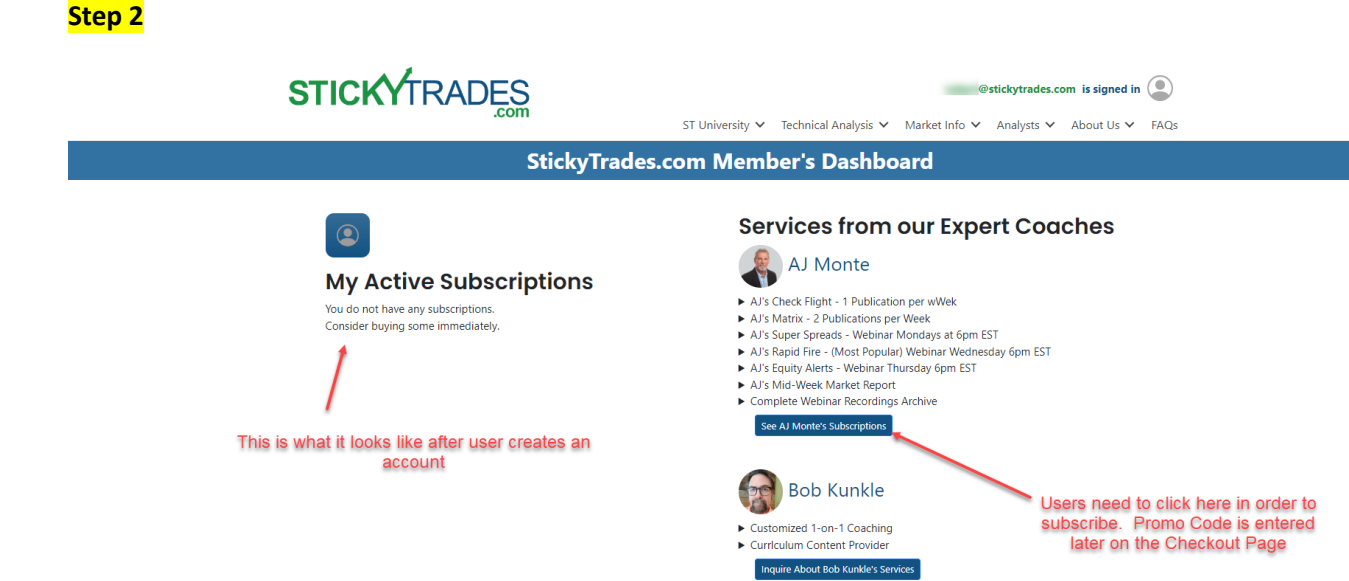

# **STICKYTRADES**

### **Step 3**

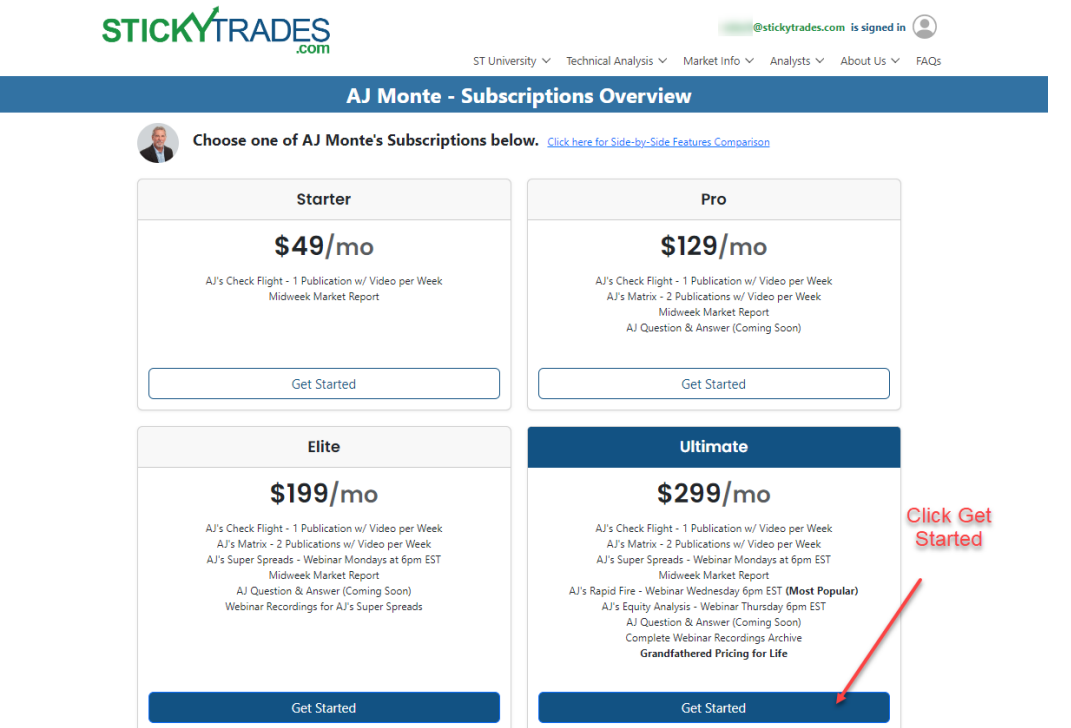

### **Step 4**

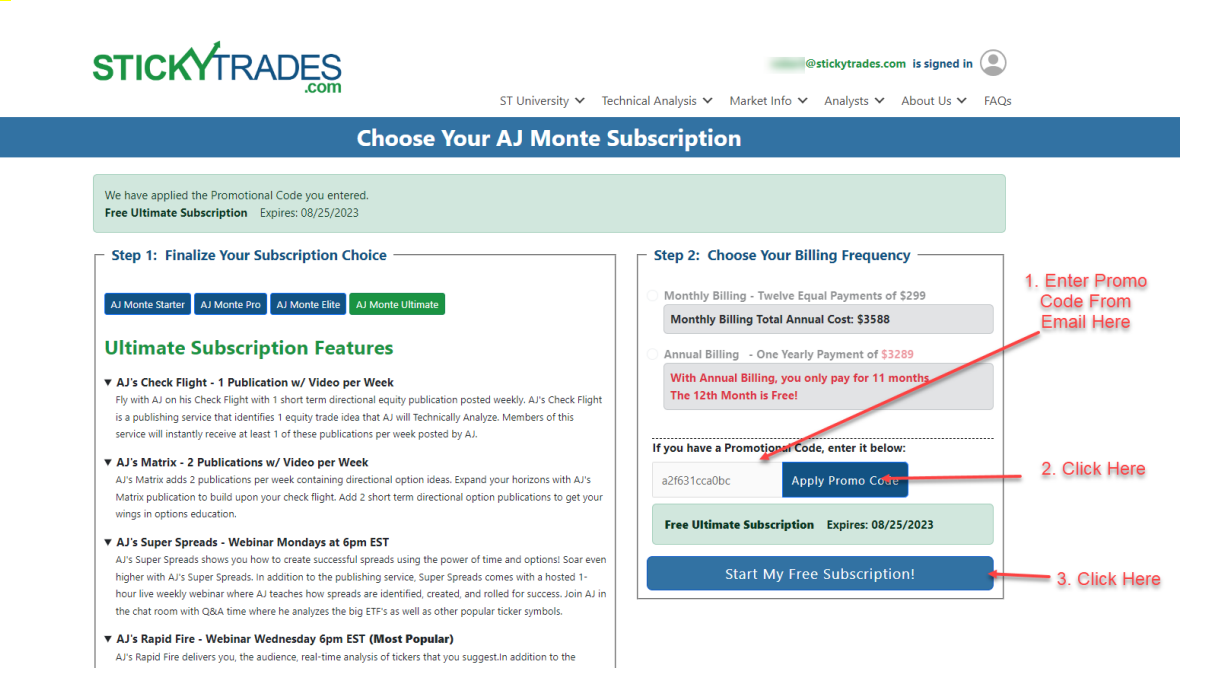